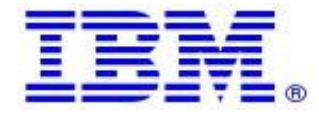

**Material efficiency Requirements: Disassembly for repair or reuse purposes Weight range of specified critical raw materials**

## **IBM product POWER9 MTM: 8335-GTG**

Product information for return and recycling can be found at:

• [Product recycling programs](https://www.ibm.com/ibm/environment/products/recycling.shtml)

Complete product information for repair or reuse of components can be found on the IBM Knowledge Center web site at:

• [8335-GTG \(IBM Power System AC922\)](https://www.ibm.com/support/knowledgecenter/8335-GTG/p9hdx/8335_gtg_landing.htm)

Examples of System documentation includes (each is a hotlink to the document):

- Removing and replacing a disk drive in the 8335-GTC, 8335-GTG, 8335-GTH, [8335-GTW,](https://www.ibm.com/support/knowledgecenter/8335-GTG/p9eik/p9eik_drives_rnr.htm?view=kc) or [8335-GTX](https://www.ibm.com/support/knowledgecenter/8335-GTG/p9eik/p9eik_drives_rnr.htm?view=kc) system Removing and replacing the disk drive and fan card in the [8335-GTG](https://www.ibm.com/support/knowledgecenter/8335-GTG/p9eik/p9eik_ddfancard_gtg_kickoff.htm?view=kc) or 8335-GTH [system](https://www.ibm.com/support/knowledgecenter/8335-GTG/p9eik/p9eik_ddfancard_gtg_kickoff.htm?view=kc)
- Removing and replacing the disk and fan signal cable in the 8335-GTC, [8335-GTG,](https://www.ibm.com/support/knowledgecenter/8335-GTG/p9eik/p9eik_ddfcable.htm?view=kc) 8335- GTH, [8335-GTW,](https://www.ibm.com/support/knowledgecenter/8335-GTG/p9eik/p9eik_ddfcable.htm?view=kc) or 8335-GTX
- External DVD drive for the 8335-GTC, 8335-GTG, 8335-GTH, [8335-GTW,](https://www.ibm.com/support/knowledgecenter/8335-GTG/p9eik/p9eik_usb_dvd_kickoff.htm?view=kc) or 8335-GTX
- Removing and replacing fans in the 8335-GTC, [8335-GTG,](https://www.ibm.com/support/knowledgecenter/8335-GTG/p9eik/p9eik_fans_gtc.htm?view=kc) or 8335-GTH system
- Removing and replacing the fan power cable in the 8335-GTC, [8335-GTG,](https://www.ibm.com/support/knowledgecenter/8335-GTG/p9eik/p9eik_fanpower.htm?view=kc) 8335-GTH, [8335-GTW,](https://www.ibm.com/support/knowledgecenter/8335-GTG/p9eik/p9eik_fanpower.htm?view=kc) or 8335-GTX system
- Removing and replacing a graphics processing unit in the 8335-GTC, [8335-GTG,](https://www.ibm.com/support/knowledgecenter/8335-GTG/p9eik/p9eik_gpu_kickoff.htm?view=kc) or 8335- GTH [system](https://www.ibm.com/support/knowledgecenter/8335-GTG/p9eik/p9eik_gpu_kickoff.htm?view=kc)
- Removing and replacing memory modules in the 8335-GTC, [8335-GTG,](https://www.ibm.com/support/knowledgecenter/8335-GTG/p9eik/p9eik_memory_kickoff_gtc.htm?view=kc) or 8335-GTH [system](https://www.ibm.com/support/knowledgecenter/8335-GTG/p9eik/p9eik_memory_kickoff_gtc.htm?view=kc)
- Removing and replacing PCIe adapters in the 8335-GTC, [8335-GTG,](https://www.ibm.com/support/knowledgecenter/8335-GTG/p9eik/p9eik_pcierr_kickoff.htm?view=kc) 8335-GTH, 8335- GTW, or [8335-GTX](https://www.ibm.com/support/knowledgecenter/8335-GTG/p9eik/p9eik_pcierr_kickoff.htm?view=kc) system
- Removing and replacing a power supply in the 8335-GTC, [8335-GTG,](https://www.ibm.com/support/knowledgecenter/8335-GTG/p9eik/p9eik_powersupply_kickoff.htm?view=kc) 8335-GTH, 8335- GTW, or [8335-GTX](https://www.ibm.com/support/knowledgecenter/8335-GTG/p9eik/p9eik_powersupply_kickoff.htm?view=kc) system
- Removing and replacing the power switch and cable in the [8335-GTG](https://www.ibm.com/support/knowledgecenter/8335-GTG/p9eik/p9eik_powerswcabl_rr_gtg.htm?view=kc) or 8335-GTH [system](https://www.ibm.com/support/knowledgecenter/8335-GTG/p9eik/p9eik_powerswcabl_rr_gtg.htm?view=kc)
- Removing and replacing the system [backplane](https://www.ibm.com/support/knowledgecenter/8335-GTG/p9eik/p9eik_sysbackplane_gtg.htm?view=kc) in the 8335-GTG or 8335-GTH system
- Removing and replacing a system processor module in the 8335-GTC, [8335-GTG,](https://www.ibm.com/support/knowledgecenter/8335-GTG/p9eik/p9eik_sysproc_gtc.htm?view=kc) or [8335-GTH](https://www.ibm.com/support/knowledgecenter/8335-GTG/p9eik/p9eik_sysproc_gtc.htm?view=kc) system
- Removing and replacing the [time-of-day](https://www.ibm.com/support/knowledgecenter/8335-GTG/p9eik/p9eik_tod.htm?view=kc) battery in the 8335-GTC, 8335-GTG, 8335-GTH, [8335-GTW,](https://www.ibm.com/support/knowledgecenter/8335-GTG/p9eik/p9eik_tod.htm?view=kc) or 8335-GTX system
- Removing and replacing the trusted platform module in the [8335-GTH](https://www.ibm.com/support/knowledgecenter/8335-GTG/p9eik/p9eik_tpm.htm?view=kc) or 8335-GTX [system](https://www.ibm.com/support/knowledgecenter/8335-GTG/p9eik/p9eik_tpm.htm?view=kc)
- Removing and replacing the USB cable and [connector](https://www.ibm.com/support/knowledgecenter/8335-GTG/p9eik/p9eik_usbcable_gtg.htm?view=kc) in the 8335-GTG or 8335-GTH [system](https://www.ibm.com/support/knowledgecenter/8335-GTG/p9eik/p9eik_usbcable_gtg.htm?view=kc)
- [Installing](https://www.ibm.com/support/knowledgecenter/8335-GTG/p9hbf/p9hbf_9xx_kickoff.htm?view=kc) racks and rack features
- Common [procedures](https://www.ibm.com/support/knowledgecenter/8335-GTG/p9eik/p9eik_common_kickoff.htm?view=kc) for servicing or installing features in the 8335-GTC, 8335-GTG, 8335-GTH, [8335-GTW,](https://www.ibm.com/support/knowledgecenter/8335-GTG/p9eik/p9eik_common_kickoff.htm?view=kc) or 8335-GTX system

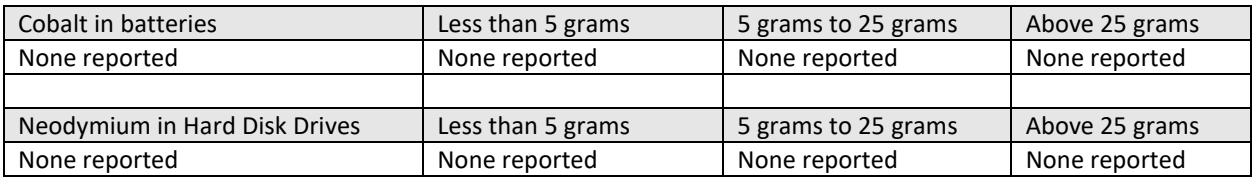

Limitations: International Business Machines Corporation (or its affiliate responsible for the transfer of the subject System) ("IBM") believes the information provided in this document is accurate, but except the extent required by law, makes no commitment, affirmation, or certification with respect to any of the information. Rather, IBM provides all such information "AS IS", without any express or implied warranty of any kind. This information is subject to change without notice; provided, however, that IBM reserves the right, in its discretion, to issue an update or modification to this document if it believes it is appropriate to do so. The contents of this document do not constitute either: (1) legal advice; (2) a legal opinion; or (3) any representation, warranty, or guarantee regarding a person's ability to comply with applicable legal requirements. This document in no way modifies any agreements entered into by IBM.

© Copyright IBM Corporation 2019.

US Government Users Restricted Rights – Use, duplication or disclosure restricted by GSA ADP Schedule Contract with IBM Corp.